## **TECHNOLOGY CHECK**

#### Welcome! The webinar will begin shortly...

In the meantime, please take a couple of minutes to prepare your technology for the session:

There is no call-in line for this webinar. All audio will stream from your computer. Please check your speakers to ensure that the volume is turned up to a comfortable listening level.

Participants will not be able to speak during this webinar; however, we will answer questions that participants submit in the Q&A panel.

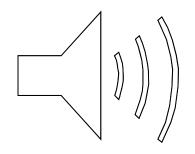

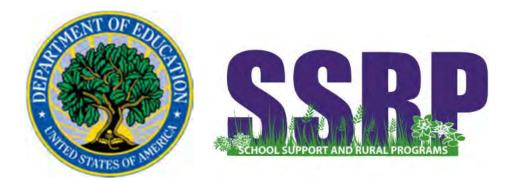

## FY 2018 SRSA Application Webinar

Dr. David Cantrell

Acting Director, Office of School Support and Rural Programs Mr. Eric Schulz

Team Lead, Rural Education Achievement Program Ms. Corrinne Callins Mr. Robert Hitchcock Ms. Jean Marchowsky Ms. Patricia Randall Mr. Jacob Stern

wsky Ms. Bonny Long

**REAP Program Officers** 

## Introduction

Mr. Eric Schulz

## Agenda

- Webinar Objectives
- Webinar Procedures
- Pre-Application Overview
- How to Access the SRSA Application
- Overview of Grants.gov Workspaces
- FY 2018 SRSA Application Forms
- Conclusion & Questions

### Webinar Objectives

At the conclusion of this webinar, participants will

- Understand the pre-application steps for the SRSA grant application
- Understand how to access the SRSA application in Grants.gov
- Know who to contact if they have technical questions about Grants.gov Workspace
- Know what information to insert into the required form fields for each SRSA application form
- Know how to submit the SRSA application
- Understand the submission confirmation process and how to track an SRSA application in Grants.gov

### **Webinar Procedures**

- All attendees will be muted throughout the webinar.
- Please submit your questions in the Q&A panel.
- We will take time throughout the webinar to answer questions submitted through the Q&A panel.
- Please email **REAP@ed.gov** if you experience technical difficulties during the webinar.

## **Pre-Application Overview**

Mr. Eric Schulz

## **Pre-Application Overview**

LEAs need the following before using Grants.gov to apply for federal grants:

- 1. Data Universal Numbering System (DUNS) Number
- 2. Active System for Award Management (SAM) registration

LEAs need the following <u>in Grants.gov</u> to apply for federal grants:

- 1. Grants.gov Account: You only need one. Uses unique email, username & password.
- 2. **Profile(s)**: A user profile corresponds to an applicant organization (i.e. an applicant) that the user represents. Users may have multiple profiles within one Grants.gov account.

## 1. Pre-application: Acquire a DUNS number

|                                                                                                    | Section and the section of the section of the secti | William Rose                                   |  |  |
|----------------------------------------------------------------------------------------------------|----------------------------------------------------------------------------------------------------|------------------------------------------------|--|--|
| comment Update provides non-publicly trad                                                                                    | by way to manage Dan & Gradstreet's informati<br>and companies that are chord boomers will the US<br>and users can stee, print, and submer spaties to their<br>differences are deep reactly call free of charge.                                                                                                    | federal Government conversions access to Dur A |  |  |
| lagister to car Nodatal                                                                                                    | Find DUM) or Report New (00%)                                                                                                    | Arnally Registered? - Sgis In to Update        |  |  |
| ige-up now to access your company's<br>elementors. To suffiquent your identity,<br>episitums will be paied to answer a short | Enter here to find your company's DUNS Number<br>to request a new DUNS Number.                                                                                                    | lopdee 10 Mour Email Addressi                  |  |  |
| achievesiation quiz. Click below to per started                                                                              |                                                                                                    | Ferniert "See Important Alext Bolice"          |  |  |
| Satilitie                                                                                                    | Sart Now                                                                                                    | Sat Non Forget your personal                   |  |  |
|                                                                                                    |                                                                                                    |                                                |  |  |
| ** Alest **                                                                                                    |                                                                                                    |                                                |  |  |
| We made enhancements on 3/13/15, please                                                                                      | review the information below and take necessary ac<br>e to automatically download new Alpdate pages.                                                                                                    |                                                |  |  |
| 37                                                                                                    |                                                                                                    |                                                |  |  |

- Register with DNB at <u>http://fedgov.dnb.com/webfor</u> <u>m</u>
- Requires TIN from IRS and organization information
- You will be issued a DUNS number
- Takes 1 2 business days
- DNB Hotline: 1-800-234-3867

## 2. Pre-application: Register DUNS number in SAM

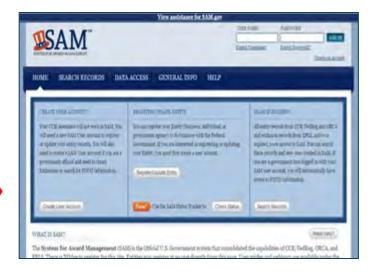

- Use DUNS to register with SAM at <u>www.SAM.gov</u>
- Establish E-Business Point of Contact (EBiz POC): Individual who oversees all activities for organization within Grants.gov and approves the AOR
- Establish Marketing Partner Identification Number (MPIN)
- Takes 7 10 business days
- SAM Hotline: 1-866-606-8220

#### SAM registration data is transferred to Grants.gov

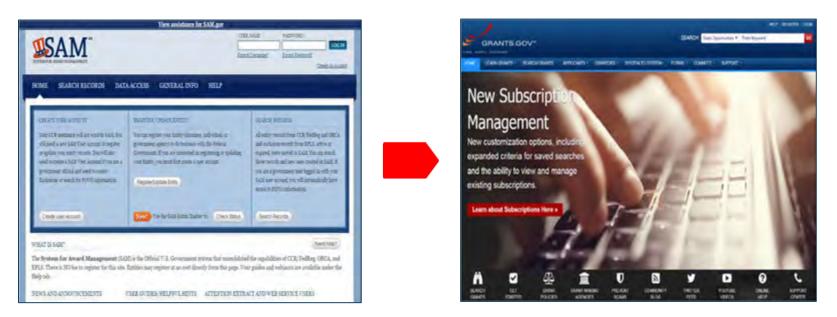

- Organization data, EBiz POC information, and MPIN are electronically transferred from SAM to Grants.gov
- The organization is set up in Grants.gov and people within the organization are now able to register with Grants.gov and add profile to associate with organization
- NOTE: EBiz POC must renew (reactivate) SAM registration annually

### 3. Pre-Application: Register in Grants.gov

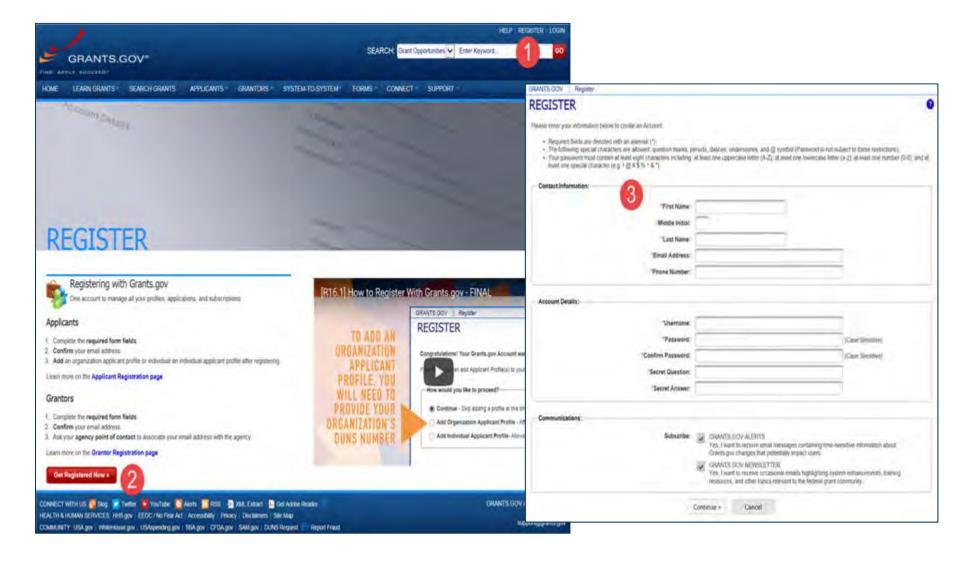

## 4. Pre-application: Create Workspace Profile

Profile associates you with organization.

| REGISTER                                                                            |                                                                                                    | 0 |
|-------------------------------------------------------------------------------------|----------------------------------------------------------------------------------------------------|---|
| Congratulations! Your Grants.gov Account was successfully created.                  |                                                                                                    |   |
| If needed, you can add Applicant Profile(s) to your Account now. However, if you do | not need a Profile or prefer to add your Profile(s) later, you can Continue to your Grants.gov logged in features |   |
| How would you like to proceed?                                                      |                                                                                                    | 1 |
| Continue - Skip adding a profile at this time                                       |                                                                                                    |   |
| Add Organization Applicant Profile - Affiliates you with an Organization an         | nd with additional access allows you to apply for Opportunities on behalf of the Organization                     |   |
| Add Individual Applicant Profile- Allows you to apply for Opportunities on y        | your own behalf                                                                                                   |   |
| Please complete to Add an Organization Profile and click Save:                      |                                                                                                    | _ |
| DUN                                                                                 | IS:                                                                                                    |   |
| "Profile Nam                                                                        | ne:                                                                                                    |   |
| "Job Titl                                                                           | le:                                                                                                    |   |
| "Job Titl                                                                           | ile:                                                                                                    |   |

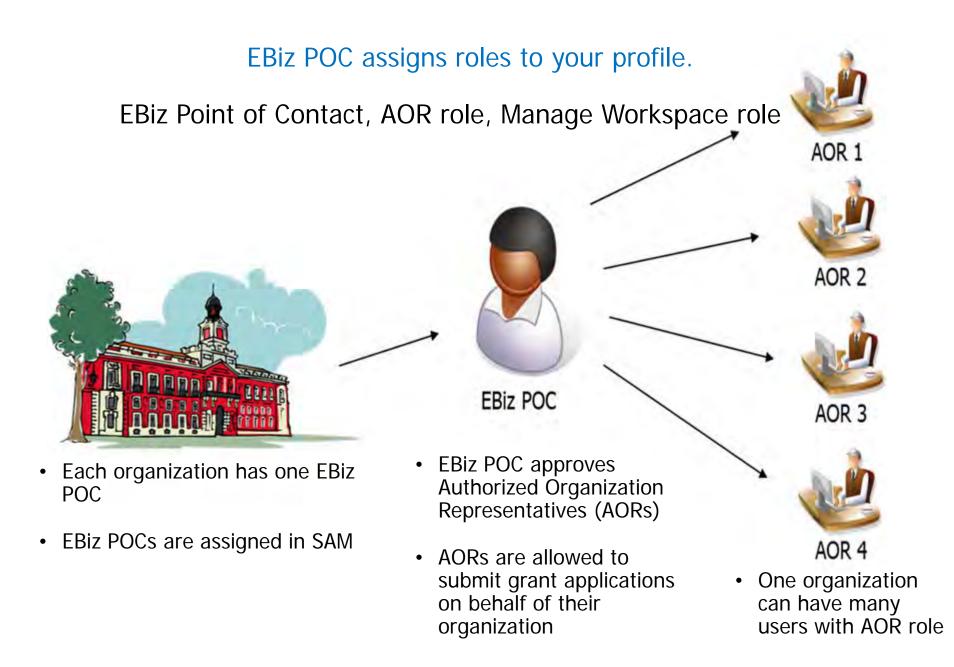

Questions? Call Grants.gov: 1-800-518-4726

# How to Access the SRSA Application in Grants.gov

Mr. Eric Schulz

## **Searching for the SRSA Application**

Using the Grants.gov Search Fields

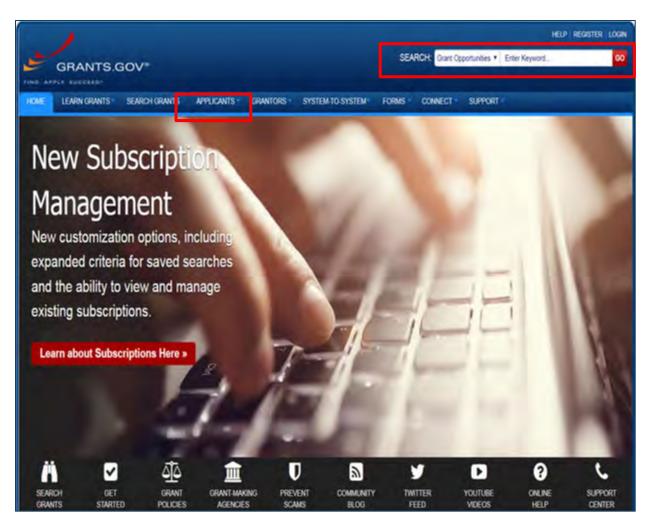

Insert Funding Opportunity Number **ED-GRANTS-022018-001** or key word **Rural Education** in search box on Grants.gov.

## **Searching for the SRSA Application**

#### Search Results

#### SORT BY: Relevance (Descending) Update Date Range Update Sort DATE RANGE: All Available 1 - 25 OF 558 MATCHING RESULTS: « Previous 1 2 3 4 5 6 ... 23 Next » Opportunity Opportunity Number Opportunity Title Posted Date Close Date Agency Status ED-GRANTS-022018-001 02/20/2018 Office of Elementary and Secondary Education ED 04/20/2018 Posted (OESE): Small, Rural School Achievement Program CFDA Number 84.358A ED-GRANTS-053017-005 Institute of Education Sciences (IES): Low-Cost, ED Posted 05/30/2017 03/01/2018 Short-Duration Evaluation of Education Select Opportunity Interventions CFDA Number 84.305L-2 ED-GRANTS-053017-009 Institute of Education Sciences (IES): Low-Cost. 05/30/2017 03/01/2018 ED Posted Number: **ED**-Short-Duration Evaluation of Special Education Interventions CFDA Number 84.324L-2 **GRANTS-022018-**04/06/2018 USDA-NIFA-RIGP-006468 Distance Education Grants Program for USDA-Posted 01/25/2018 001 Institutions of Higher Education in Insular Areas NIFA 01/11/2018 03/13/2018 HRSA-18-088 Severe Combined Immunodeficiency (SCID) HHS-Posted Screening and Education HRSA HHS-HRSA-18-039 Rural Health Clinic Policy and Clinical 01/10/2018 03/16/2018 Posted Assessment Program HRSA HRSA-18-036 Rural Quality Improvement Technical Assistance HHS-01/25/2018 Posted 05/01/2018 Cooperative Agreement HRSA RDBCP-09-RBEG-ARRA Rural Business Enterprise Grant Programs USDA-Posted 03/27/2009 RBCS (RBEG) USDA-NIFA-SAECP-006488 Secondary Agriculture Education Challenge Grant USDA-Posted 02/01/2018 04/04/2018 NIFA Program USAID-UGANDA-617-INFORMATION-04-2011 INFORMATION ON UGANDA LITERACY AND USAID-Posted 04/27/2011

Search Tips | Export Detailed Data

## **Preview Application and Apply**

| 9 84.3                   |                                                              | Secondary Education (O                                                                                                    | ESE): Small, Rural Sch      | ool Achievement Pr             | ogram CFDA Numb             |                   | gin to Sub:    |
|--------------------------|--------------------------------------------------------------|----------------------------------------------------------------------------------------------------|-----------------------------|--------------------------------|-----------------------------|-------------------|----------------|
|                          | VERSION HISTORY REL                                          |                                                                                                    | ЭЕ                          |                                |                             | Print Pa          | ckage List     |
| Before you<br>incompatib | ble versions of Adobe Reader<br>der. If more than one person | R THIS GRANT!<br>pplication package, you MUSTha<br>. To prevent a validation error it is<br>is working on the application pac | s now recommended you unins | tall any earlier versions of A | Adobe Reader and install th | ie latest compati | ble version of |
|                          | PACKAGE(S) CURRENTLY A                                       | AVAILABLE FOR THIS FUNDING O                                                                                                  |                             |                                |                             | Workspace         |                |
|                          |                                                              |                                                                                                    |                             | Opening Date                   | Closing Date                |                   | Actions        |
| PPORTUNITY<br>CFDA       | Competition ID                                               | Competition Title                                                                                                    | Opportunity Package ID      | Opening Date                   | chooling batto              | Compatible        |                |

- Click on the Package tab in order to download the Application Package and the Application Instructions
- Click Preview link to access read-only forms and application instructions
- Click Apply to apply

## **Preview Application and Apply**

| VIEW GRANT OPPORTUNITY<br>ED-GRANTS-022018-001<br>Office of Elementary and Secondary Education (OESE): Small, Rural Schwart<br>84.358A<br>Department of Education   | « Back   Link<br>ool Achievement Program CFDA Number<br>Login to Subscribe |  |
|----------------------------------------------------------------------------------------------------|----------------------------------------------------------------------------|--|
| SYNOPSIS VERSION HISTORY RELATED DOCUMENTS PACKAGE                                                                                                    |                                                                            |  |
|                                                                                                    | « Back to Packages   Print Package Details                                 |  |
| A Please review Applicant FAQs as you prepare and submit your application.                                                                                          |                                                                            |  |
| Selected Opportunity Package:                                                                                                    |                                                                            |  |
| Opportunity Package ID: PKG00238478                                                                                                    | Opening Date: Feb 20, 2018                                                 |  |
| CFDA: 84.358 - Rural Education                                                                                                    | Closing Date: Apr 20, 2018                                                 |  |
| Apply Now Using Workspace Login to Apply Now » Workspace is our ennanced application submission feature, which belos organizations and individuals create, complete | te, and submit grant applications.                                         |  |
|                                                                                                    | Log in to create<br>workspace to a<br>Grants.gov                           |  |

## Overview of Grants.gov Workspace

Mr. Eric Schulz

## **Completing Workspace Forms**

| Multiple Forms Versions - Reuse                     | Workspace<br>AOR Sta     | ame: Example Workup<br>e ID: WS00014392<br>atus: Active<br>amer: James Madison | wice (Edit Name)<br>Workspace Status: II<br>Last Submitted Date: -<br>SAM Expiration Date: A |                           |              | Opening Date:                  | Oct 09, 2017              |
|-----------------------------------------------------|--------------------------|--------------------------------------------------------------------------------|----------------------------------------------------------------------------------------------|---------------------------|--------------|--------------------------------|---------------------------|
| ARTICIPANTS ACTIVITY DETAILS G                      | RANTOR IMAGE             |                                                                                | artic Exprander Sere. 7                                                                      | wg 20, 2020               |              | Closing Date:<br>DUNS:         |                           |
|                                                     |                          | PREVIEW GRANTO                                                                 | R VALIDATION                                                                                 |                           |              |                                |                           |
| e Actions:                                          |                          |                                                                                |                                                                                              |                           |              |                                |                           |
|                                                     |                          |                                                                                | Preview Application Forms                                                                    |                           |              |                                | Delete                    |
| Parkage Forms - Users are encouraged to 9           | ollow antivinus be       | st practices when D                                                            | Investoriation Instructions and                                                              | Forms                     | 8            | Download Instruc               | tions » ?                 |
|                                                     |                          |                                                                                |                                                                                              |                           |              |                                |                           |
| Form Name (Click to Preview)                        | Requirement              | Form Status                                                                    | Last Updated<br>Date/Time                                                                    | Locked By                 |              | Actions                        |                           |
| Form Name (Click to Preview)<br>F424 (R & R) [V2 0] | Requirement<br>Mandatory |                                                                                |                                                                                              |                           | Unlock   Day | Actions<br>micad   Upicad   Re | usë   Webform             |
|                                                     |                          |                                                                                | Date/Time                                                                                    |                           |              | Conserve .                     |                           |
|                                                     |                          |                                                                                |                                                                                              | Preview Application Forms |              | Preview Application Forms      | Preview Application Forms |

### **Key Actions:**

- Fill out webforms
- Lock/unlock forms

| TIONS:                                        | SF-424 (R&R)<br>Version 2.0   |                               | OMB Number: 4040-0001<br>Expiration Date: 10/31/2019 |
|-----------------------------------------------|-------------------------------|-------------------------------|------------------------------------------------------|
| rpe of Submission                             |                               |                               |                                                      |
| ate Submitted                                 |                               |                               |                                                      |
| ate Received by<br>c                          | 1. TYPE OF SUBMISSIO          | DN:                           |                                                      |
| entifieis                                     | and and and and               |                               |                                                      |
| rpicaré<br>muticn                             | Select Type of Submission:    | Pre-application  Application  |                                                      |
| Person to be<br>facted                        |                               | ChangediCorrected Application |                                                      |
| nipkyve<br>Uficialion                         |                               |                               |                                                      |
| pe of Applicant                               | 2. DATE SUBMITTED:            |                               |                                                      |
| pe of Application                             | 2. DATE SUBMITTED.            |                               |                                                      |
| ame of Federal<br>ncy                         | Date Submitted:               |                               |                                                      |
| Catalog of Federal<br>estic Assistance<br>der | Applicant Identifier:         |                               | ]                                                    |
| Sescriptive Title of<br>Icanit's Project      | The stand in case of the      |                               |                                                      |
| Proposed Project                              | 3. DATE RECEIVED BY           | STATE:                        |                                                      |
| Congressional<br>ict of Applicant             | Date Received by State:       |                               |                                                      |
| Project<br>ctor(Phytopal<br>stigator Contact  | State Application Identifier: |                               | 1                                                    |

- Complete online forms in web browser
- Navigate by clicking sections
- Tab through form fields
- Required fields have red asterisk

- Open text entry
- Drop-down menu
   Dates/calendar

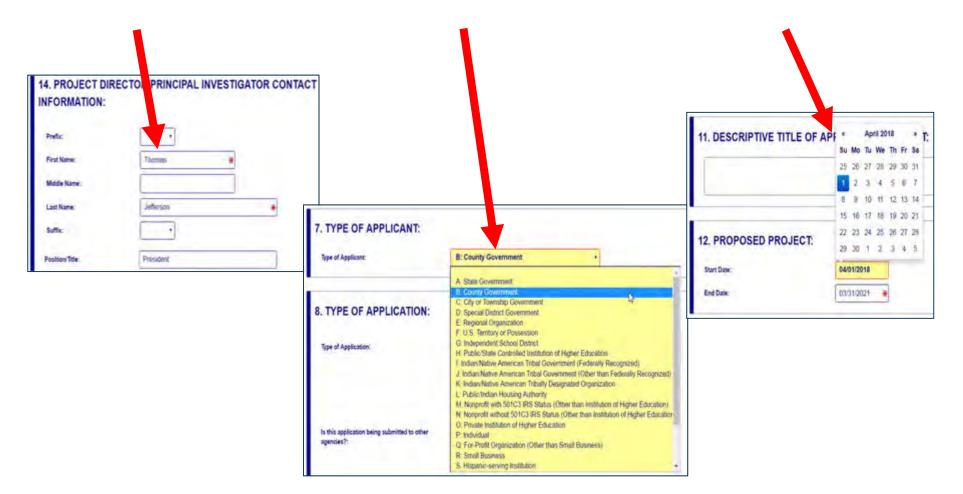

• Radio buttons (multiple choice) 8. TYPE OF APPLICATION Type of Application: · New Resubmission Renewal Continuation Revision Is this application being submitted to Yes other agencies?: · No

• Attach files within online form

| 20. PRE-APPLICATION:   |                 |
|------------------------|-----------------|
| Attachment:            |                 |
| ADD ATTACHMENT         | VIEW ATTACHMENT |
| 21. COVER LETTER ATTAC |                 |
| 21. COVER LETTER ATTAC |                 |
| Attachment             |                 |

| SECTIONS:                                                  | hardware and hard                                    | the second second                                                                                            |
|------------------------------------------------------------|------------------------------------------------------|----------------------------------------------------------------------------------------------------|
| 1. Type of Submission                                      | 11. DESCRIPTIVE TITLE OF                             | APPLICANT'S PROJECT:                                                                                         |
| 2. Date Submitted                                          |                                                      |                                                                                                    |
| 3. Date Received by<br>State                               |                                                      | Ţ                                                                                                    |
| 4. Identifiers                                             |                                                      | Enter a brief Descriptive Tritle of the Project. This field is required.                                     |
| 5 Applicant Information                                    | Descriptive Title of Applicant's Project is required | J Enter a brief Descriptive Title of the Project                                                             |
| 5.A. Person to be<br>Contacted                             | and the second second                                |                                                                                                    |
| 6. Employer<br>Identification                              | 12. PROPOSED PROJECT:                                |                                                                                                    |
| 7. Type of Applicatif                                      | Start Date:                                          | 0401/2018                                                                                                    |
| 8 Type of Application                                      | Just bout                                            |                                                                                                    |
| 9. Name of Federal<br>Agency                               | End Date:                                            | *                                                                                                    |
| 10. Catalog of Federal<br>Domestic Assettance<br>Number    |                                                      | End Date is required.<br>Enter the Proposed<br>End Date of the<br>Project.                                   |
| 11. Descriptive Title of<br>Applicant's Project            |                                                      | T repos                                                                                                    |
| 12. Proposed Project                                       |                                                      |                                                                                                    |
| 13. Congressional<br>District of Applicant                 | 13. CONGRESSIONAL DIST                               | RICT OF APPLICANT:                                                                                           |
| 14. Project                                                | Congressional District Code:                         | *                                                                                                    |
| Direction/Principal<br>Investigator Contact<br>Information |                                                      | Congressional District of Applicant is<br>required. Enter the Congressional                                  |
| 15. Estimated Project<br>Funding                           |                                                      | Disbrict in the format: 2 character<br>State abbreviation - 3 character<br>District number: Examples: CA-005 |
| 16. E.D. 12372 Reven                                       |                                                      | for California's 5th District, CA-012                                                                        |
| 17: Application<br>Centification                           |                                                      | for California's 12th District. If<br>outside the U.S. enter 00-000. To                                      |
|                                                            | SWE                                                  | CHECK FOR ETRORS                                                                                             |

#### More Features:

- Hover mouse over form fields for help
- Error messages explain how to fill out form fields

| ECTIONS:                                                      | SF-424 (R&R)<br>Version 2.0   |                               | OMB Number: 4040-0001<br>Expiration Date: 10/31/2019 |
|---------------------------------------------------------------|-------------------------------|-------------------------------|------------------------------------------------------|
| Type of Submasion                                             |                               |                               |                                                      |
| Date Submitted                                                | -                             |                               |                                                      |
| Date Received by tate                                         | 1. TYPE OF SUBMISSIO          | DN:                           |                                                      |
| Identifiers                                                   | and and and                   |                               |                                                      |
| Applicant<br>termation                                        | Select Type of Submission:    | Pre-application  Application  |                                                      |
| A. Person to be<br>onlacted                                   |                               | Changed Corrected Application |                                                      |
| Employes<br>entification                                      |                               |                               |                                                      |
| Type of Applicant                                             | 2. DATE SUBMITTED:            |                               |                                                      |
| Type of Application                                           | L. DATE CODIMITED.            |                               |                                                      |
| Name of Federal<br>Joncy                                      | Date Submitted:               |                               |                                                      |
| Catalog of Federal<br>mestic Assistance<br>mber               | Applicant Identifier:         |                               | 1                                                    |
| Descriptive Title of<br>plicant's Project                     |                               |                               |                                                      |
| Proposed Project                                              | 3. DATE RECEIVED BY           | STATE:                        |                                                      |
| Congressional<br>Incl of Applicant                            | Date Received by State:       |                               |                                                      |
| Project<br>rector/Principal<br>vestigator Contact<br>ormation | State Application Identifier: |                               | 1                                                    |
| C Determined Dimanel                                          | SAVE                          | CHECK FOR ERRORS CLOSE        |                                                      |

#### More Features:

- Autosave occurs every 5 minutes
- Complete SF-424 first to pre-populate form fields and save time

| Applicant's Project<br>12. Proposed Project<br>13. Congressional<br>District of Applicant<br>14. Project<br>Director/Principal<br>Investigator Contact<br>Information | 3. DATE RECE<br>Date Received by State<br>State Application Ident                                                                                                    |                                                                                                    |                                                                                                    |                                                                                               |                                                    |
|----------------------------------------------------------------------------------------------------|----------------------------------------------------------------------------------------------------|----------------------------------------------------------------------------------------------------|----------------------------------------------------------------------------------------------------|-----------------------------------------------------------------------------------------------|----------------------------------------------------|
| SUCCESS<br>Success: Form successful                                                                                                    | ly savel.                                                                                                    | SAVE CHECK F                                                                                                    | FOR ERRORS CLOS                                                                                                 | Ε                                                                                             | OMB Number 4040-0001<br>Expiration Date: 1001/2019 |
|                                                                                                    | Sale Factored by     Sale     A factored by     A factored by     A factored by     A factored bit     A factored bit     A factored     Contacted     Contacted | 12 GROPOSED PROJECT.     End Date is required: E     13. CONGRESSIONAL DISTR     Congressional District     District number, Example: | APPLICANT'S PROJECT<br>plicant's Project is required: Enter a brief<br>Enter the Proposed End Date of the Proje | ct.<br>ressional District in the format: 2 char.<br>CA-012 for Galifornia's 12th District. If |                                                    |
|                                                                                                    | 10 Kintarog of Federal                                                                                                    | TYPE OF SUBMISSIC                                                                                                    | ON:                                                                                                    | •                                                                                             |                                                    |

- Save: Stores your form data & attachments to Workspace
- Check for Errors: Form validation & field-level errors
- Close: Exits the online form

## Workspace: Submit Application

| IANAC                                | GE WORKSPACE                                                                                                    | Created                                                                      | Porms Pass                                  | sed 📀 Complete and Notify                                                                                                  | AOR 🔵 Su                         | delt (           | Agency Received                                                |                                         |
|--------------------------------------|----------------------------------------------------------------------------------------------------|------------------------------------------------------------------------------|---------------------------------------------|----------------------------------------------------------------------------------------------------|----------------------------------|------------------|----------------------------------------------------------------|-----------------------------------------|
| TEST 1                               | Training Video for Sub-Forms Access                                                                                                    | tion Filing Name: E<br>Workspace ID: V<br>AOR Status: A<br>orkspace Owner: T | vS90010875<br>ctive                         | e Application (Edit Name)<br>Workspace Status: In<br>Last Submitted Date: —<br>SAM Expiration Date: A                      |                                  |                  | Opening Date:<br>Closing Date:<br>DUNS:                        | A 10 - 10 - 10 - 10 - 10 - 10 - 10 - 10 |
| FORMS                                | PARTICIPANTS ACTIVITY DETAILS GRAN                                                                                                    | OR IMAGE PRE                                                                 | WEW GRANTOR                                 | VALIDATION                                                                                                    |                                  |                  |                                                                |                                         |
| Works                                | pace Actions:                                                                                                    |                                                                              |                                             | Preview Application Forms                                                                                                  | Check Applic                     | ration           | Sign and Submit                                                | Delete                                  |
| _                                    |                                                                                                    |                                                                              |                                             |                                                                                                    | and the second                   |                  |                                                                | I LEADER                                |
|                                      |                                                                                                    |                                                                              |                                             |                                                                                                    |                                  |                  |                                                                |                                         |
| Applicat                             | ion Package Forms - Users are encouraged to follow                                                                                                    | antivirus, best pra                                                          | clices when Do                              | wnloading Instructions and F                                                                                               | orma:                            |                  | Download Instruc                                               | tions » 🛛 🔞                             |
| Applicat<br>Include<br>in<br>Package | ion Package Forms - Users are encouraged to follow<br>Form Name (Click to Preview)                                                                                      | entivirus best pro<br>Requirement                                            | ctices when Do<br>Form Status               | venionaling Instructions and P<br>Last Updated<br>Date:Time                                                                | orms:<br>Locked By               |                  | Download Instruc                                               | tions » 0                               |
| Include<br>in                        |                                                                                                    |                                                                              |                                             | Last Updated                                                                                                    |                                  | Lock [           |                                                                |                                         |
| Include<br>in<br>Package             | Form Name (Click to Preview)                                                                                                    | Requirement                                                                  | Form Status                                 | Last Updated<br>Date:Time<br>Jun 07, 2017 03'37:58 PM                                                                      |                                  |                  | Actions<br>Download   Upload   R<br>  Download   Upload        | euse (Weblorn                           |
| Include<br>in<br>Package             | Form Name (Click to Preview)<br>SF424 (R & R) [V2.0]                                                                                                    | Requirement<br>Mandatory<br>Optional                                         | Form Status<br>Passed<br>Passed             | Last Updated<br>Date:Time<br>Jun 07, 2017 03 37 56 PM<br>EDT<br>Jun 06, 2017 04 51 19 PM                                   | Locked By                        | Unlock<br>Webfor | Actions<br>Download   Upload   R<br>  Download   Upload        | euse   Webloms<br>Reuse                 |
| Include<br>in<br>Package             | Form Name (Click to Preview)<br>SF424 (R & R) [V2.0]<br>PHS 398 Modular Budget (V1.2]<br>PHS 398 Training Subaward Budget Attachment(s) Form (V<br>MANAGE 2008/PDMSD: 0 | Requirement<br>Mandatory<br>Optional<br>Optional<br>bmit the applica         | Form Status<br>Passed<br>Passed<br>[Locked] | Last Updated<br>Date:Time<br>Jun 07, 2017 03:37:56 PM<br>EDT<br>Jun 06, 2017 04:51:19 PM<br>EDT<br>enter your password and | Locked By<br>Thomas<br>Jefferson | Unlock<br>Webfor | Actions<br>Download   Upload   R<br>  Download   Upload  <br>m | euse   Webloms<br>Reuse                 |

#### Process:

- User with AOR role submits
- Workspace Owner or user with AOR role may choose to Reopen Workspace

### **After Submitting Your Application**

- Make sure you receive an on-screen confirmation receipt
  - The date/time stamp is the official time of submission
  - Document your Grants.gov Tracking Number
- You will also receive email confirmations from Grants.gov

## **Submission Confirmation Messages**

Receipt Email

- Your application has been received by Grants.gov
- Grants.gov E-mail Verifying Receipt (with Track My Application URL)

Validation or Rejection Email

- Grants.gov E-mail Verifying Successful Submission
- **OR** Rejection Due to Errors with a description of issue

Transmission to Agency

• The Agency has picked up your application from Grants.gov

Agency Emails

• You will receive an email confirmation from the Department that has your *PR Award Number*.

## **Tracking Your Application**

#### Details Tab of Submitted Workspace

| MTS GO     | V Applicants       |                                                         |         | PPLICANTS . G | RANTORS SYSTEM-TO-ST                                                                           | STEM FORMS                                                        | CONNECT - SUPP    | ORT -                                   |              |
|------------|--------------------|---------------------------------------------------------|---------|---------------|------------------------------------------------------------------------------------------------|-------------------------------------------------------------------|-------------------|-----------------------------------------|--------------|
|            | SE WORK            |                                                         |         | 0             | Created 🕑 Forms Passed                                                                         | Completed and No                                                  | tified AOR 🔗 Subm | itted 🚺 Agency Receive                  | d (          |
| EST 1      | Multiple Form      | -WS-1 - PKG000355<br>ns Versions - Reuse<br>V QA AGENCY |         | Works         | g Name: Example Workspace (<br>pace ID: WS00014392<br>I Status: Active<br>Owner: James Madison | Workspace Status:<br>Last Submitted Date:<br>SAM Expiration Date: | Nov 21, 2017      | Opening Date:<br>Closing Date:<br>DUNS: |              |
| ORMS       | PARTICIPANT        | S ACTIVITY                                              | DETAILS | GRANTOR IMAGE | E PREVIEW GRANTOR VAL                                                                          | IDATION                                                           |                   |                                         |              |
| Packag     | ge Details:        |                                                         |         |               | A: 00.000 - Not Elsewhere Clar<br>Mr: CID-525-11 - 525-PKG<br>m: Alex Test 1234 Ema            |                                                                   | 2013423           |                                         |              |
| Worksp     | ace Grant Trac     | king Numbers:                                           |         |               |                                                                                                |                                                                   |                   | Export Detail                           | ed Data 🛛 💡  |
| 1-1 of 1 R | Records            |                                                         |         |               |                                                                                                |                                                                   |                   | - 1                                     | - 11         |
|            | nts gev<br>tiber * | Date/Tr<br>Receive                                      |         | Status 7      | Status Date 🌣                                                                                  | Submitted By                                                      | 0 Agency Tra      | king Number 0                           | Actions      |
|            | 0601618 N          | lov 21, 2017 02:27:28                                   | PMEST   | Validated     | Nov 21, 2017 02:27:36 FM EST                                                                   | James Madison                                                     |                   | - Detail                                | s   Download |
| GRANTI     |                    |                                                         |         |               |                                                                                                |                                                                   |                   |                                         |              |

Track your application status and information by accessing the **Details tab** of the submitted Workspace

•

• **Download link** provides a zip file of the submission

## **Questions?**

Grants.gov Hotline: 1-800-518-4726

## FY 2018 SRSA Application Forms

Ms. Bonny Long

# Complete SRSA Application In Grants.gov

The application package consists of the following forms:

 Application for Federal Assistance (SF-424) [V2.1]
 ED GEPA 427 Form
 U.S. Department of Education Budget Information Non-Construction Programs
 Assurances for Non-Construction Programs (SF-424B)
 ED SF-424 Supplement
 Disclosure of Lobbying Activities (SF-LLL)

Grants.gov Lobbying Form

## SF 424 – Application for Federal Assistance

|                                                                                                    |                                |                                                         |    | Expiration Date: 10/31/201 |
|----------------------------------------------------------------------------------------------------|--------------------------------|---------------------------------------------------------|----|----------------------------|
| Application for Federal Assista                                                                                                    | nce SF-424                     |                                                         |    |                            |
| Type of Bybersonon     Prespiration     Application     Stangest Corrected Application                                                                                                    | New                            | Revision, select appropriate letters)<br>tear (Specify) |    |                            |
| 3 Date Ricevist                                                                                                    | 4 Applicant Identifier:        |                                                         | 7  |                            |
| Sa. Federal Entity Identifier                                                                                                    |                                | Sb. Federal Award Island Ser.                           |    | 1                          |
| State Use Only:                                                                                                    |                                |                                                         |    |                            |
| 5. Date Received by State                                                                                                    | 7 State Application Itin       | etfier.                                                 |    |                            |
| 8. APPLICANT INFORMATION:                                                                                                    |                                |                                                         |    |                            |
| * a. Legal Name                                                                                                    |                                |                                                         |    |                            |
| 1: Employer/Tanpayer Memblication No.                                                                                                    | sber (EIN/TIN)                 | <ol> <li>Organizational DUNS</li> </ol>                 |    |                            |
| d. Address:                                                                                                    |                                |                                                         |    |                            |
| * Street1:<br>5treet2:<br>* Cay:                                                                                                    |                                |                                                         |    |                            |
|                                                                                                    |                                | CIA: NECTO STATES                                       |    |                            |
| Sheet2<br>Cay:<br>CountyPatish<br>State:<br>Provide:                                                                                                    |                                | DIA: WEITED STARES                                      |    |                            |
| Street2:<br>Cay:<br>County/Parity<br>State<br>Provide<br>County:<br>County:<br>C                                                       |                                |                                                         |    |                            |
| Street2:                                                                                                    |                                | COAS VECTED STATES                                      |    |                            |
| Street2:<br>Cay:<br>Country/Platels<br>State<br>Provide<br>Country<br>Country<br>200 / Postal Code<br>Coganizational Unit:<br>Department Name<br>C. Name and contact information of p                                                                                                    | erson to be contacted on matte | Division Nanve                                          |    |                            |
| Street2: Cay: Cay: Country/Planet State Provote State Provote Country Country                                                                                                    |                                | Division Nanve                                          |    |                            |
| Sheet2:  Couchy/Plateb  State Provose  Sourcey  Couchy/Plateb  State Provose  Couchy/Plateb  Couchy  Sourcey  Sourcey  Couchy  Couchy Couchy  Couchy  Couchy  Couchy C                                                                                                    | erson to be contacted on matte | Division Nanve                                          |    |                            |
| Street2:<br>Cay:<br>Country/Planeth<br>State.<br>Province<br>Country<br>20 / Postal Code<br>e. Organizational Unit:<br>Department Name.                                                                                                    | erson to be contacted on matte | Division Nanve                                          |    |                            |
| Sheet2:<br>Cox.chy/Plateb:<br>State<br>Provocel<br>CoxrHy<br>Sources<br>CoxrHy<br>CoxrHy<br>Co | erson to be contacted on matte | Division Nanve                                          | ]. |                            |

Note: Webform may appear different

### SF 424 – Application for Federal Assistance

- 1. Type of Submission: Check "Application"
- 2. Type of Application: Check "New"
- 3. Date Received: Enter current date
- 4. Applicant Identifier: Enter LEA's NCES ID (This is a mandatory field.)
- 8a. Legal Name: Enter LEA Name
- 8b. Enter LEA Employer ID/Tax ID
- 8c: Organizational DUNS: Enter LEA DUNS
- 8d: Address: Enter LEA Physical Address (use nine-digit zip code)
- 8f: Enter name and contact information of 1<sup>st</sup> LEA point of contact (usually Business Manager)
- 9. Type of Applicant: Select "G. Independent School District"
- 10. Name of Federal Agency is pre-populated
- 12. Funding Opportunity Number is pre-populated
- 15. Descriptive Title of Applicant's Project: Enter "SRSA Application"
- 16. Congressional District: Enter Congressional District in the format of "SS-NNN"
- 17. Select the following for START: 7/1/2018 END: 9/30/2019
- 18. Estimated Funding: Enter "0" for fields a-e
- 19: Check "c. Program is not covered by E.O. 12372"
- 20: Check Yes or No, as applicable. If yes, attach explanation.

21: *Authorized Representative*: Read and check box; Name and contact information of Authorized Representative (usually Superintendent)

## General Education Provisions Act (GEPA) Form

This form is not optional. You must upload a PDF version of your GEPA statement with your application.

The General Education Provisions Act (GEPA) statement consists of:

- A specific explanation of your LEA's proposed use(s) of SRSA grant funds; and
- A specific explanation of how your LEA will use SRSA funds in a way that addresses barriers to access and does not discriminate on the basis of any federally-protected category.

#### **EXAMPLE:**

"Our district will use SRSA grant funds to purchase computers and laptops as part of our school-wide technology upgrade. Because a significant portion of our students are from families where Spanish is the primary language spoken at home, we will provide user instructions for the computers both in Spanish and in English."

### Budget Information Non-Construction Programs

Section A – Budget Summary U.S. Department of Education Funds

• Enter "0" throughout column A – "Project Year 1"

| U.S. DEPARTMENT OF EDUCATION BUDGET INFORMATION NON-CONSTRUCTION PROGRAMS OMB Number: 1894-0008 ExpirationDate: 08/31/2020                                                                                                    |                                                                                                    |                                                                |                                                                                                    |                                                                                                    |                                    |                            |               |
|----------------------------------------------------------------------------------------------------|----------------------------------------------------------------------------------------------------|----------------------------------------------------------------|----------------------------------------------------------------------------------------------------|----------------------------------------------------------------------------------------------------|------------------------------------|----------------------------|---------------|
| Name of Institution/Organization                                                                                                    | lame of Institution/Organization Applicants requesting funding for only one years hould complete the column under "Project Year 1." Applicants requesting funding for multi-year grants should complete all applicable columns. Please read all instructions before completing form. |                                                                |                                                                                                    |                                                                                                    |                                    |                            |               |
|                                                                                                    |                                                                                                    |                                                                | A - BUDGET SUMM<br>ENT OF EDUCATI                                                                                                    |                                                                                                    |                                    |                            |               |
| Budget<br>Categories                                                                                                    | Project Year 1<br>(a)                                                                                                    | Project Year 2<br>(b)                                          | Project Year 3<br>(c)                                                                                                    | Project Year 4<br>(d)                                                                                                    | Project Year 5<br>(e)              | Total<br>(f)               |               |
| 1. Personnel                                                                                                    |                                                                                                    |                                                                |                                                                                                    |                                                                                                    |                                    |                            |               |
| 2. Fringe Benefits                                                                                                    |                                                                                                    |                                                                |                                                                                                    |                                                                                                    |                                    |                            |               |
| 3. Travel                                                                                                    |                                                                                                    |                                                                |                                                                                                    |                                                                                                    |                                    |                            |               |
| 4. Equipment                                                                                                    |                                                                                                    |                                                                |                                                                                                    |                                                                                                    |                                    |                            |               |
| 5. Supplies                                                                                                    |                                                                                                    |                                                                |                                                                                                    |                                                                                                    |                                    |                            |               |
| 6. Contractual                                                                                                    |                                                                                                    |                                                                |                                                                                                    |                                                                                                    |                                    |                            |               |
| 7. Construction                                                                                                    |                                                                                                    |                                                                |                                                                                                    |                                                                                                    |                                    |                            | Note: Webform |
| 8. Other                                                                                                    |                                                                                                    |                                                                |                                                                                                    |                                                                                                    |                                    |                            |               |
| 9. Total Direct Costs<br>(lines 1-8)                                                                                                    |                                                                                                    |                                                                |                                                                                                    |                                                                                                    |                                    |                            | may appear    |
| 10. Indirect Costs*                                                                                                    |                                                                                                    |                                                                |                                                                                                    |                                                                                                    |                                    |                            | • • •         |
| 11. Training Stipends                                                                                                    |                                                                                                    |                                                                |                                                                                                    |                                                                                                    |                                    |                            | different     |
| 12. Total Costs<br>(lines 9-11)                                                                                                    |                                                                                                    |                                                                |                                                                                                    |                                                                                                    |                                    |                            |               |
| *Indirect Cost Information (To Be<br>If you are requesting reimburseme<br>(1) Do you have an Indirect Cost<br>(2) If yes, please provide the for<br>Period Covered by the Int<br>Approving Federal ageno<br>The Indirect Cost Rate is         (3) If this is your first Federal gr<br>program or a restricted rate<br>(4) If you do not have an appro<br>[Yes] No If yes,         (5) For Restricted Rate Program | nt for indirect costs on line 10<br>st Rate Agreement approved<br>llowing information:<br>direct Cost Rate Agreement:<br>(,                                                                                                    | , please answer the follow<br>by the Federal governme<br>From: | nt? Yes N<br>To: Yes N<br>e agreement, are not a Stat<br>% of MTDC? Yes<br>he temporary rate of 10% o'<br>here twithin 90 days after the<br>st rate that: | (mm/gd/yyyy)<br>te, Local government or Indi<br>DNo If yes, you must<br>budgeted salaries and wag<br>date your grant is awarded | comply with the requirement<br>es? | nts of 2 CFR § 200.414(f). |               |

## Budget Information Non-Construction Programs

Section B – Budget Summary Non-Federal Funds

• Enter "0" throughout column A – "Project Year 1"

| Name of Institution/Organization     |                                                 |                       | should comple<br>1." Applicants<br>grants should | Applicants requesting funding for only one year<br>should complete the column under "Project Year<br>1." Applicants requesting funding for multi-year<br>grants should complete all applicable columns.<br>Please read all instructions before completing<br>form. |                       |              |  |
|--------------------------------------|-------------------------------------------------|-----------------------|--------------------------------------------------|----------------------------------------------------------------------------------------------------|-----------------------|--------------|--|
|                                      |                                                 |                       | 3 - BUDGET SUM<br>FEDERAL FUND                   |                                                                                                    |                       |              |  |
| Budget Categories                    | Project Year 1<br>(a)                           | Project Year 2<br>(b) | Project Year 3<br>(c)                            | Project Year 4<br>(d)                                                                                                    | Project Year 5<br>(e) | Total<br>(f) |  |
| 1. Personnel                         |                                                 |                       |                                                  |                                                                                                    |                       |              |  |
| 2. Fringe Benefits                   |                                                 |                       |                                                  |                                                                                                    |                       |              |  |
| 3. Travel                            |                                                 |                       |                                                  |                                                                                                    |                       |              |  |
| 4. Equipment                         |                                                 |                       |                                                  |                                                                                                    |                       |              |  |
| 5. Supplies                          |                                                 |                       |                                                  |                                                                                                    |                       |              |  |
| 6. Contractual                       |                                                 |                       |                                                  |                                                                                                    |                       |              |  |
| 7. Construction                      |                                                 |                       |                                                  |                                                                                                    |                       |              |  |
| 8. Other                             |                                                 |                       |                                                  |                                                                                                    |                       |              |  |
| 9. Total Direct Costs<br>(lines 1-8) |                                                 |                       |                                                  |                                                                                                    |                       |              |  |
| 10. Indirect Costs                   |                                                 |                       |                                                  |                                                                                                    |                       |              |  |
| 11. Training Stipends                |                                                 |                       |                                                  |                                                                                                    |                       |              |  |
| 12. Total Costs<br>(lines 9-11)      |                                                 |                       |                                                  |                                                                                                    |                       |              |  |
| ED 524                               | SECTION C - BUDGET NARRATIVE (see instructions) |                       |                                                  |                                                                                                    |                       |              |  |

## SF 424 – Assurances for Non-Construction Programs

- Read pages 1-2
- Page 2 is pre-populated with authorizing official information

OMB Number: 4040-0007 Expiration Date: 01/31/2019

#### ASSURANCES - NON-CONSTRUCTION PROGRAMS

Public reporting burden for this collection of information is estimated to average 15 minutes per response, including time for reviewing instructions, searching existing data sources, gathering and maintaining the data needed, and completing and reviewing the collection of information. Send comments regarding the burden estimate or any other aspect of this collection of information, including suggestions for reducing this burden, to the Office of Management and Budget, Paperwork Reduction Project (0348-0040), Washington, DC 20503.

#### PLEASE DO NOT RETURN YOUR COMPLETED FORM TO THE OFFICE OF MANAGEMENT AND BUDGET. SEND IT TO THE ADDRESS PROVIDED BY THE SPONSORING AGENCY.

NOTE: Certain of these assurances may not be applicable to your project or program. If you have questions, please contact the awarding agency. Further, certain Federal awarding agencies may require applicants to certify to additional assurances. If such is the case, you will be notified.

As the duly authorized representative of the applicant, I certify that the applicant:

 Has the legal authority to apply for Federal assistance and the institutional, managerial and financial capability (including funds sufficient to pay the non-Federal share of project cost) to ensure proper planning, management and completion of the project described in this application. Act of 1973, as amended (29 U.S.C. \$794), which prohibits discrimination on the basis of handicaps; (d) the Age Discrimination Act of 1975, as amended (42 U. S.C. \$\$6101-6107), which prohibits discrimination on the basis of age; (e) the Drug Abuse Office and Treatment Act of 1972 (P.L. 92-255), as amended,

Note: Webform may appear different

| TITLE          |
|----------------|
|                |
|                |
| DATE SUBMITTED |
|                |
|                |

Standard Form 424B (Rev. 7-97) Back

## SF 424 – Supplemental Information for Non-Construction Programs

Complete Mandatory fields

|                                        |                                                                       | U.S. DEPARTMENT OF<br>SUPPLEMENTAL INFO<br>FOR THE SF-4 | DRMATION                                     | DMB Number: 1894-0007<br>ExpirationDate: 09/30/2020 |                                         |
|----------------------------------------|-----------------------------------------------------------------------|---------------------------------------------------------|----------------------------------------------|-----------------------------------------------------|-----------------------------------------|
| Project Director                       | FirstName:                                                            | MiddleName: I                                           | .astName:                                    | Suffix:                                             |                                         |
|                                        |                                                                       |                                                         | astivane.                                    |                                                     |                                         |
| Address:                               |                                                                       |                                                         |                                              | _                                                   |                                         |
| Street1:                               |                                                                       |                                                         |                                              |                                                     |                                         |
| Street2:                               |                                                                       |                                                         |                                              |                                                     |                                         |
| City:                                  |                                                                       |                                                         |                                              |                                                     |                                         |
| County:                                |                                                                       |                                                         |                                              |                                                     |                                         |
| State:                                 |                                                                       |                                                         |                                              |                                                     |                                         |
| Zip Code:                              | A: UNITED STATES                                                      |                                                         |                                              |                                                     |                                         |
|                                        | eapplicant as defined in the regula No 🔀 Not applicable to this p     |                                                         | included in the definitions page in the atta | ched instructions)?                                 | Note: Webfor<br>may appear<br>different |
|                                        | urch activities involving human sub                                   | pjects planned at any time dur                          | ing the proposed Project Period?             |                                                     | uncient                                 |
| Yes 🛛                                  | No                                                                    |                                                         |                                              |                                                     |                                         |
| b. Are ALL the re                      | es earch activities proposed design                                   | nated to be exempt from the r                           | egulations?                                  |                                                     |                                         |
| Yes Provi                              | de Exemption(s) #:                                                    | 1 2 3 4                                                 | 5 6                                          |                                                     |                                         |
| No Provi                               | de Assurance #, if available:                                         |                                                         |                                              |                                                     |                                         |
| c. If applicable, p<br>indicated in th | Dlease attach your "Exempt Rese<br>e definitions page in the attached | arch" or "Nonexempt Researc<br>instructions.            | h" narrative to this form as                 |                                                     |                                         |
|                                        |                                                                       | Add Att                                                 | achment Delete Attachment                    | View Attachment                                     |                                         |

### **Disclosure of Lobbying Activities**

- Complete, as applicable
- If you do not sponsor lobbying activities, complete fields 1-6 & 11, and type "NA" in mandatory fields for 10a, 10b

| DISC                                                                                                    |                                                                                         |                                                              |                              |               |
|----------------------------------------------------------------------------------------------------|-----------------------------------------------------------------------------------------|--------------------------------------------------------------|------------------------------|---------------|
| Complete this form to disclose lobbying activities pursuant to 31 U.S.C.1352                                        |                                                                                         |                                                              | Approved by OMB<br>4040-0013 |               |
| 1. * Type of Federal Action:<br>a. contract<br>b. grant<br>c. cooperative agreement<br>d. loan<br>e. loan guarantee | 2. * Status of Federal Action:  a. bid/offer/application b. Initial award c. post-award | 3. * Report Type:<br>3. initial filing<br>b. material change |                              |               |
| 4. Name and Address of Reporting                                                                                    | Entity:                                                                                 |                                                              |                              |               |
|                                                                                                    |                                                                                         |                                                              |                              | Note: Webform |
| * Name                                                                                                    |                                                                                         |                                                              |                              | may appear    |
| * Street 1                                                                                                    | Street 2                                                                                |                                                              |                              | different     |
| * City                                                                                                    | State                                                                                   | Zip                                                          |                              | different     |
| Congressional District, if known:                                                                                   |                                                                                         |                                                              |                              |               |

11. Information requested through this form is authorized by title 31 U.S.C. section, 1352. This disclosure of lobbying activities is a material representation of fact, ypon which reliance was placed by the tier above when the transaction was made or entered into. This disclosure is required pursuant to 31 U.S.C. 1352. This information will be reported to the Congress semi-annually and will be available for public inspection. Any person who fails to file the required disclosure shall be subject to a divil penalty of not less than \$10,000 and not more than \$100,000 for each such failure.

| * Signature: |                   |              |
|--------------|-------------------|--------------|
| *Name:       | Prefix First Name | Aliddle Name |
|              | * Last Name       | Suffix       |
| Title:       | Telephone No.:    | Date:        |

### **Certification Regarding Lobbying**

Read and complete all mandatory fields

CERTIFICATION REGARDING LOBBYING

Certification for Contracts, Grants, Loans, and Cooperative Agreements

The undersigned certifies, to the best of his or her knowledge and belief, that:

(1) No Federal appropriated funds have been paid or will be paid, by or on behalf of the undersigned, to any person for influencing or attempting to influence an officer or employee of an agency, a Member of Congress, an officer or employee of Congress, or an employee of a Member of Congress, in connection with the awarding of any Federal contract, the making of any Federal grant, the making of any Federal loan, the entering into of any cooperative agreement, and the extension, continuation, renewal, amendment, or modification of any Federal contract, grant, loan, or cooperative agreement.

(2) If any funds other than Federal appropriated funds have been paid or will be paid to any person for influencing or attempting to influence an officer or employee of any agency, a Member of Congress, an officer or employee of Congress, or an employee of a Member of Congress in connection with this Federal contract, grant, loan, or cooperative agreement, the undersigned shall complete and submit Standard Form-LLL, "Disclosure of Lobbying Activities," in accordance with its instructions.

(3) The undersigned shall require that the language of this certification be included in the award documents for all subawards at all tiers (including subcontracts, subgrants, and contracts under grants, loans, and cooperative agreements) and that all subrecipients shall certify and disclose accordingly. This certification is a material representation of fact upon which reliance was placed when this transaction was made or entered into. Submission of this certification is a prerequisite for making or entering into this transaction imposed by section 1362, title 31, U.S. Code. Any person who fails to file the required certification shall be subject to a civil penalty of not less than \$10,000 and not more than \$100,000 for each such failure.

Statement for Loan Guarantees and Loan Insurance

The undersigned states, to the best of his or her knowledge and belief, that:

If any funds have been paid or will be paid to any person for influencing or attempting to influence an officer or employee of any agency, a Member of Congress, an officer or employee of Congress, or an employee a Member of Congress in connection with this commitment providing for the United States to insure or guarantee a loan, the undersigned shall complete and submit Standard Form-LLL, "Disclosure of Lobbying Activities," in accordance with its instructions. Submission of this statement is a prerequisite for making or entering into this transaction imposed by section 1352, title 31, U.S. Code. Any person who fails to file the required statement shall be subject to a civil penalty of not less than \$10,000 and not more than \$100,000 for each such failure.

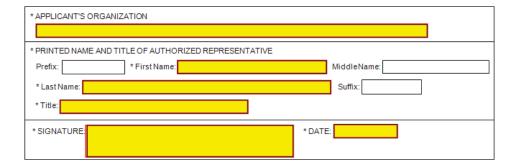

Note: Webform may appear different

## **Tips for Applicants**

- Register and submit early
- Thoroughly read and follow all of the application instructions
- Use correct DUNS number in the SF-424 Cover Page
- Include NCES ID in Applicant Identifier field (#4) of SF-424
- Make sure you have Grants.gov compatible PDF software (Adobe Reader)

## **Resources for SRSA Grant Applicants**

| Grants.gov                              | SRSA application website                                                 | <u>www.grants.gov</u><br>1-800-518-4726                                                                                                    |
|-----------------------------------------|--------------------------------------------------------------------------|----------------------------------------------------------------------------------------------------|
| G5                                      | Site where LEAs access SRSA grant funds                                  | <u>www.g5.gov</u><br>1-888-336-8930                                                                                                    |
| System for Award<br>Management<br>(SAM) | Required registration of DUNS number                                     | <u>www.sam.gov</u><br>1-866-606-8220                                                                                                    |
| REAP eligibility sprea                  | dsheet                                                                   | https://www2.ed.gov/program<br>s/reapsrsa/eligibility.html<br>(Copy and paste web address<br>into browser address bar.)                        |
| SRSA/RLIS<br>Comparison Chart           | Tool that shows similarities and<br>differences between SRSA and<br>RLIS | https://www2.ed.gov/program<br>s/reapsrsa/reapdualeligibilitysi<br>de-by-side.pdf<br>(Copy and paste web address<br>into browser address bar.) |
| Questions?                              | Contact your REAP program officer, or <b>REAP@ed.gov</b>                 |                                                                                                    |

## **Questions?**